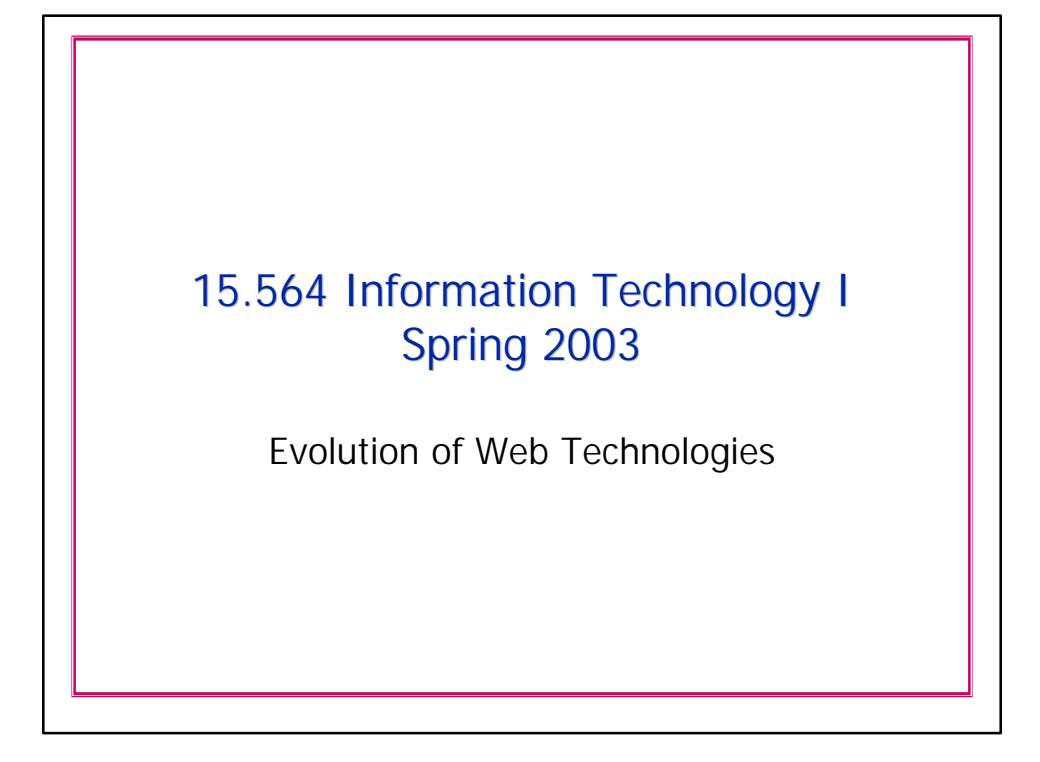

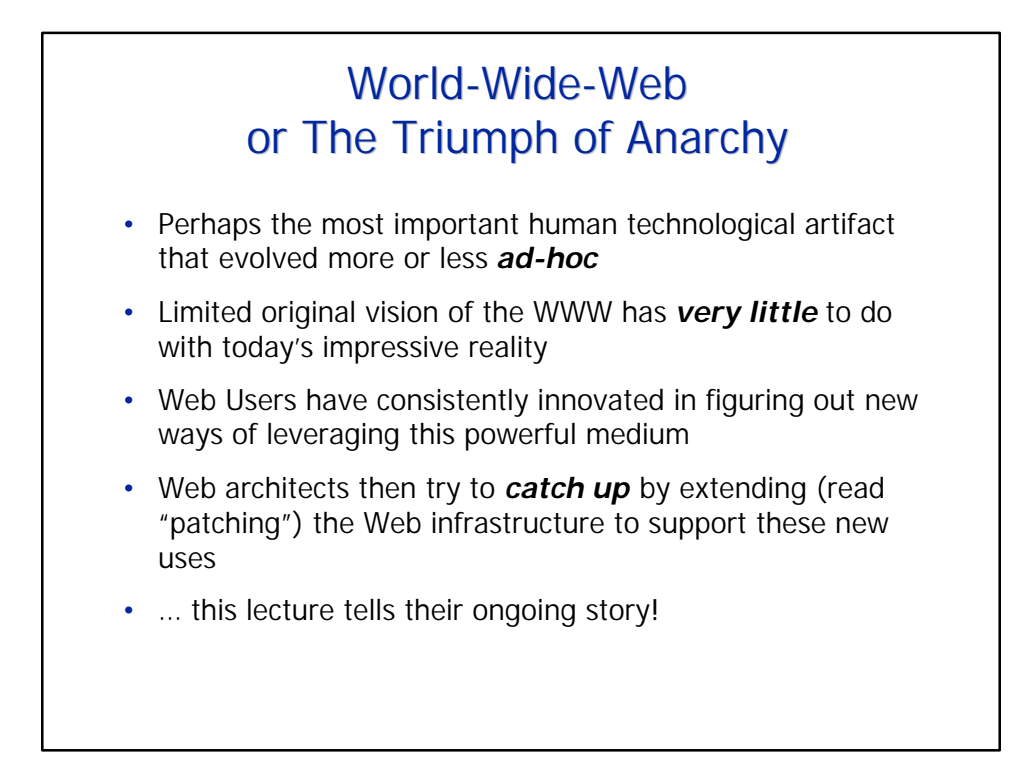

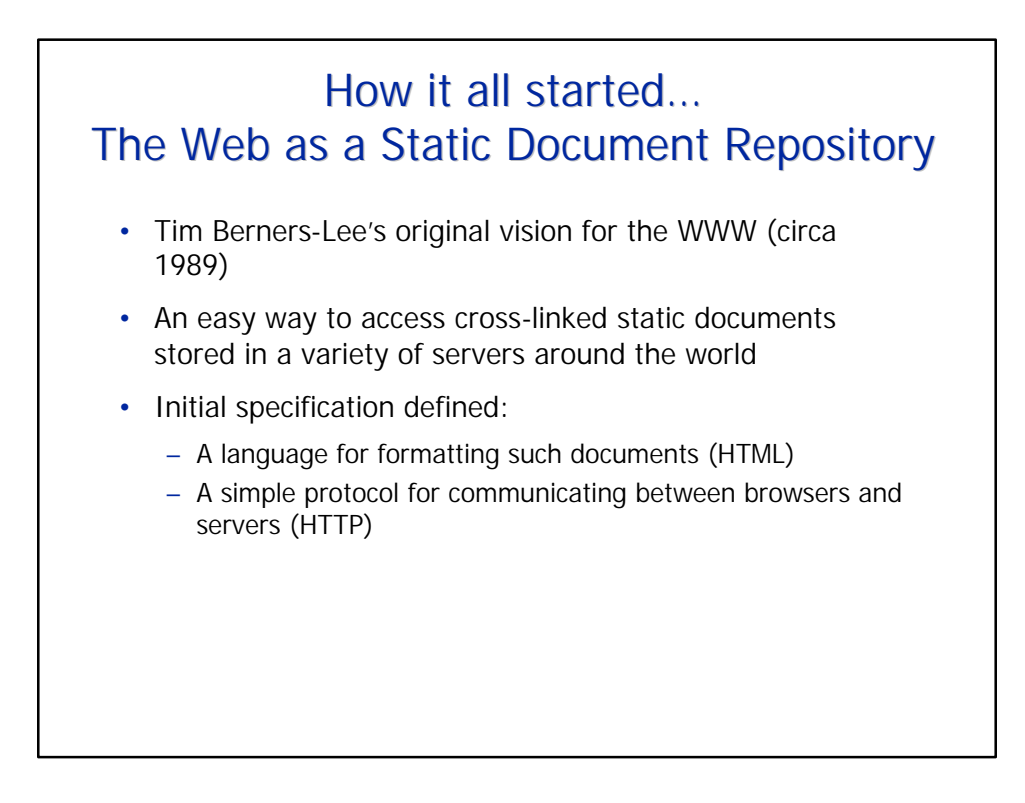

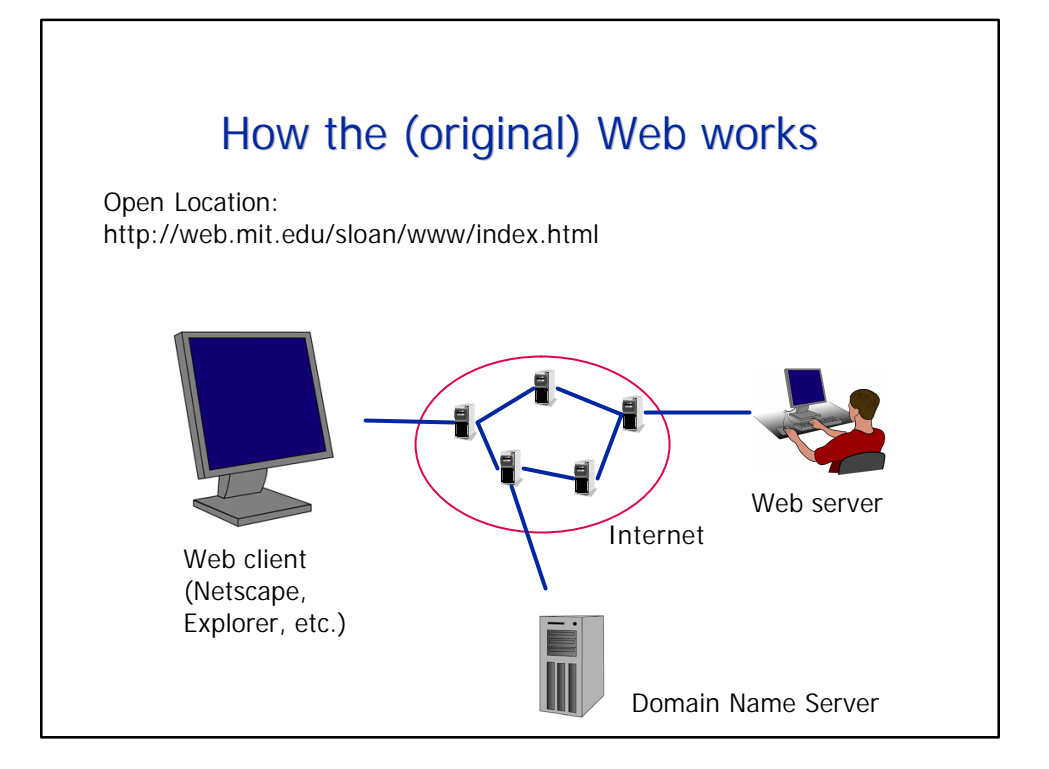

**Page 2** Chrysanthos Dellarocas.

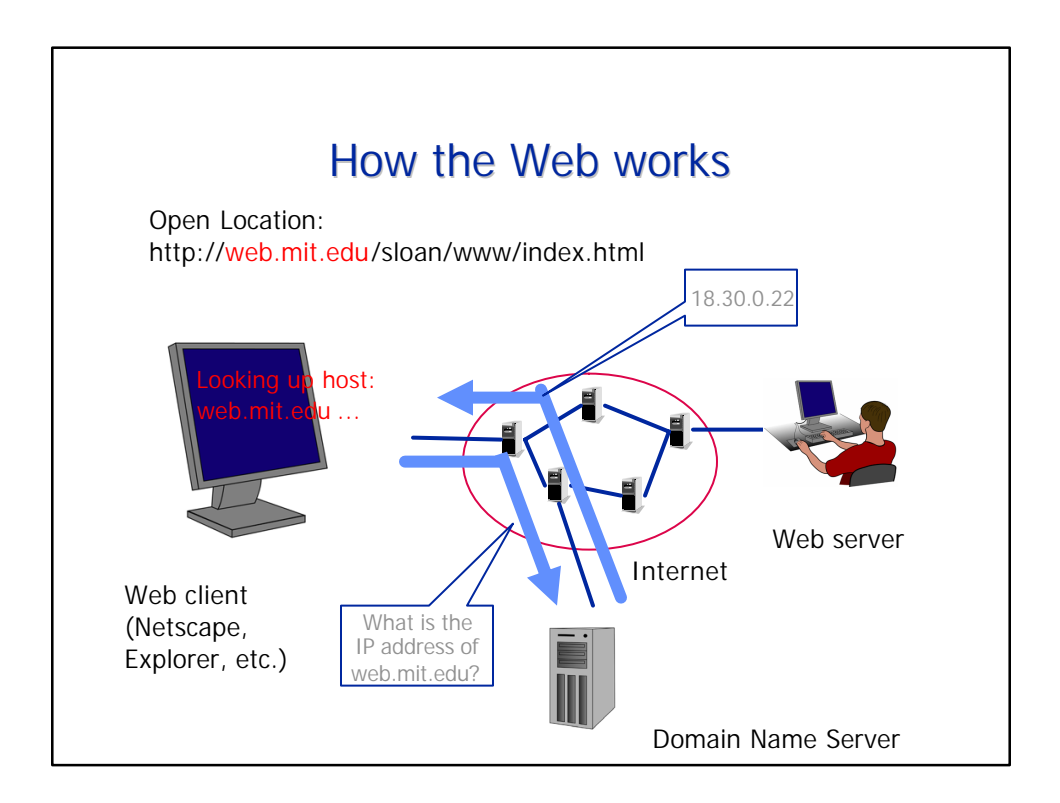

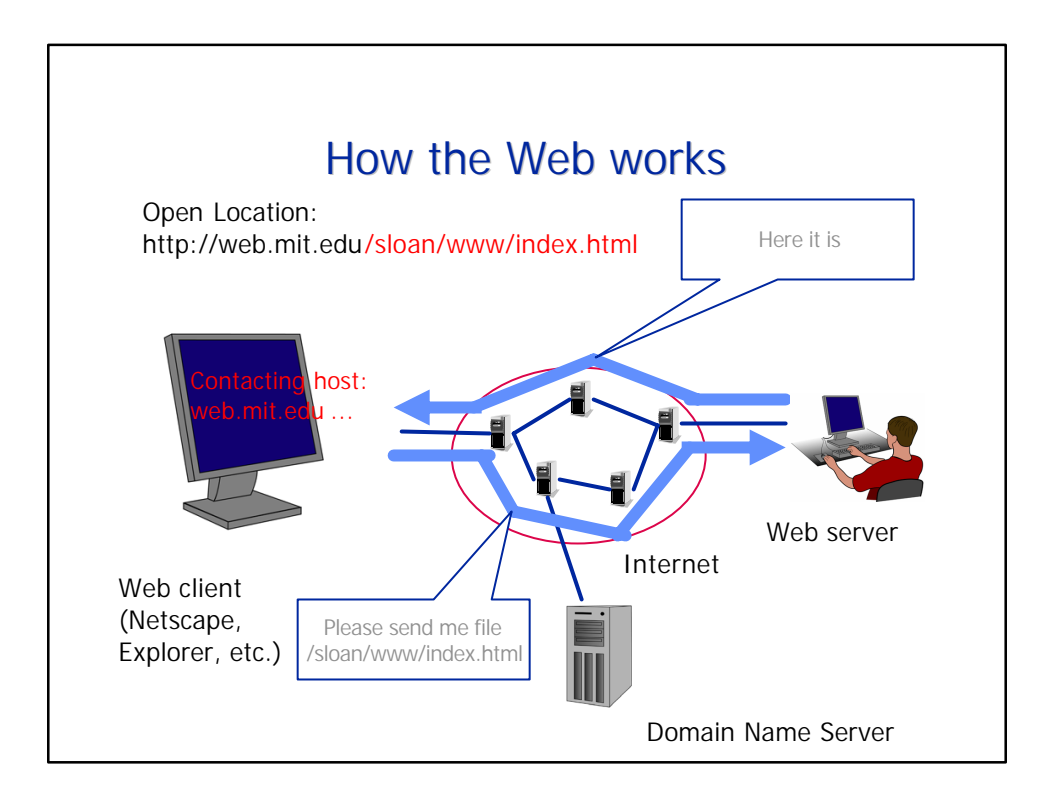

**Page 3 Chrysanthos Dellarocas.**

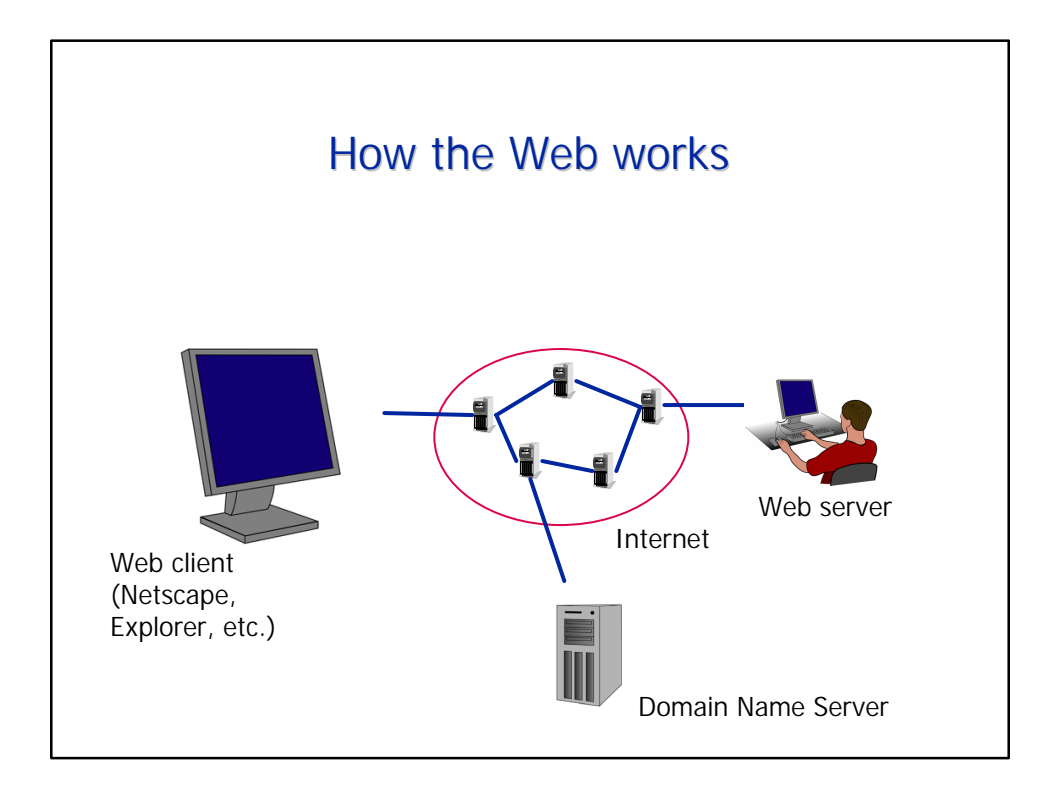

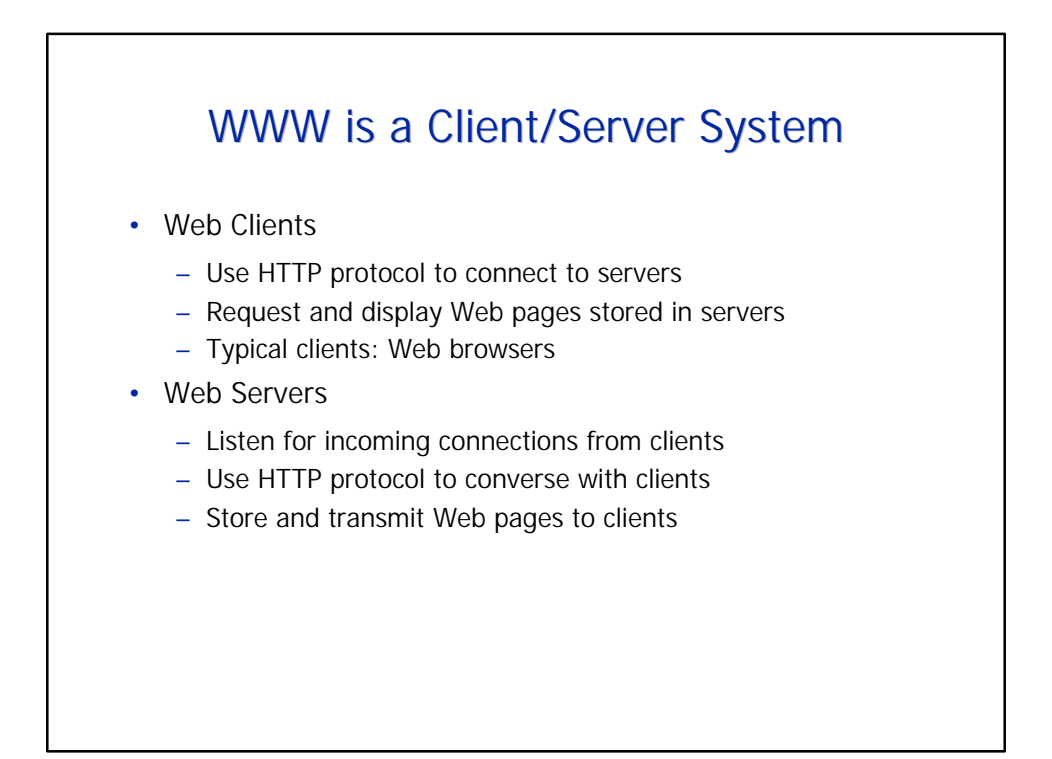

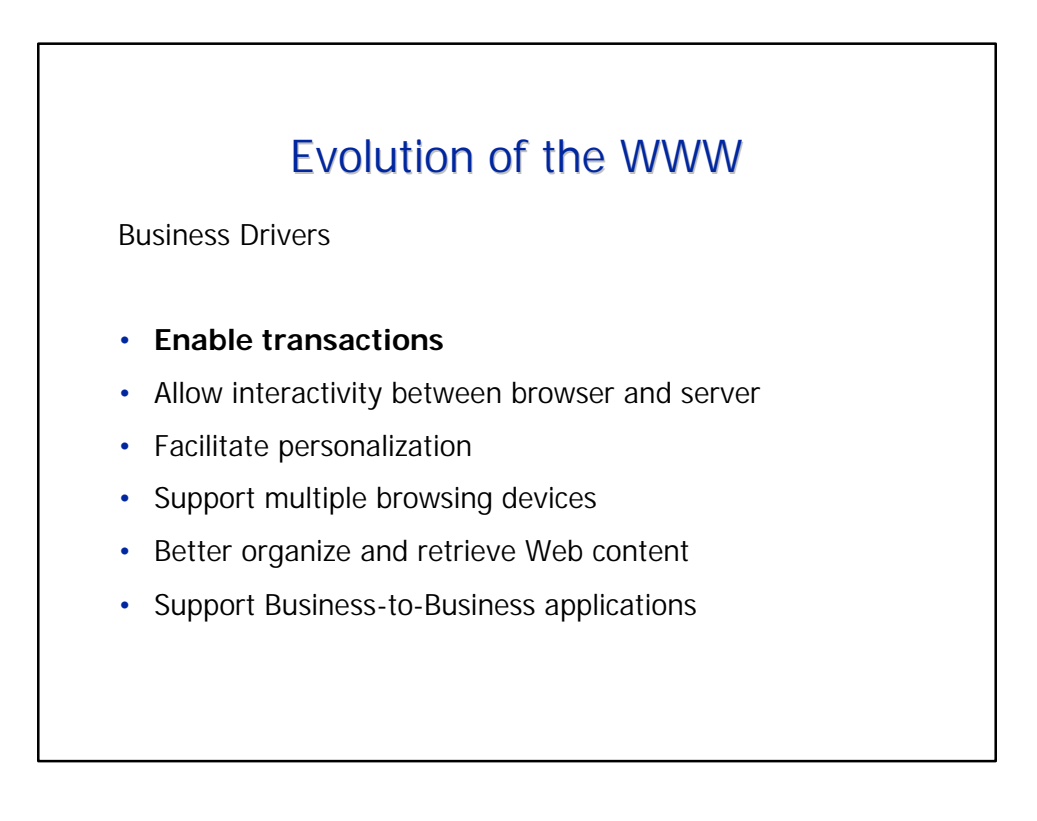

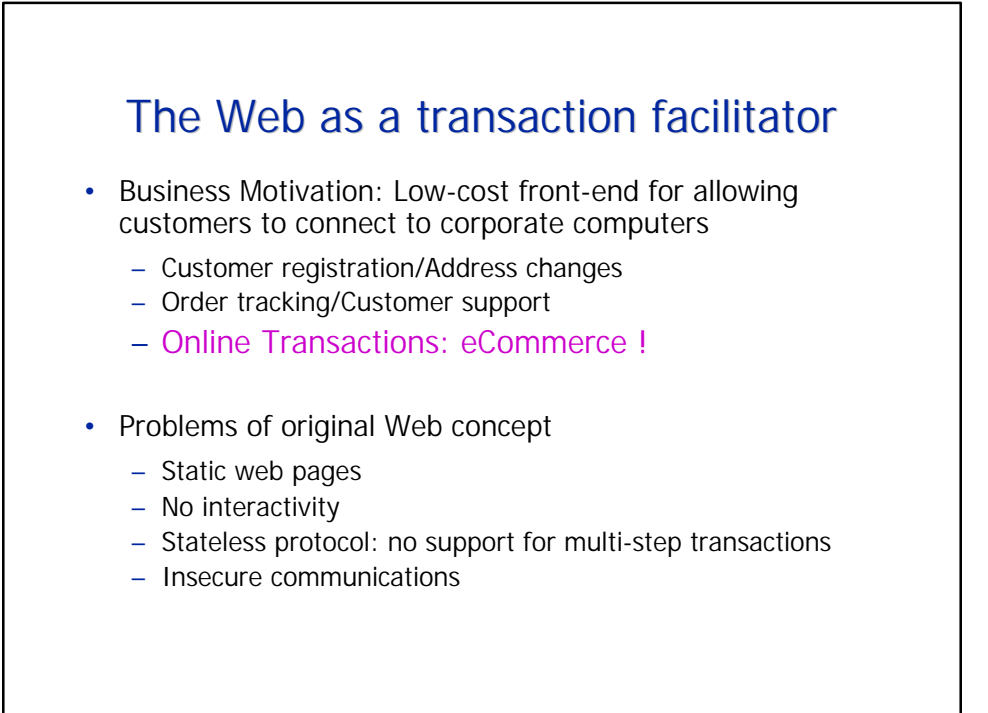

```
Example: See FedEx Tracking system at http://www.fedex.com
```
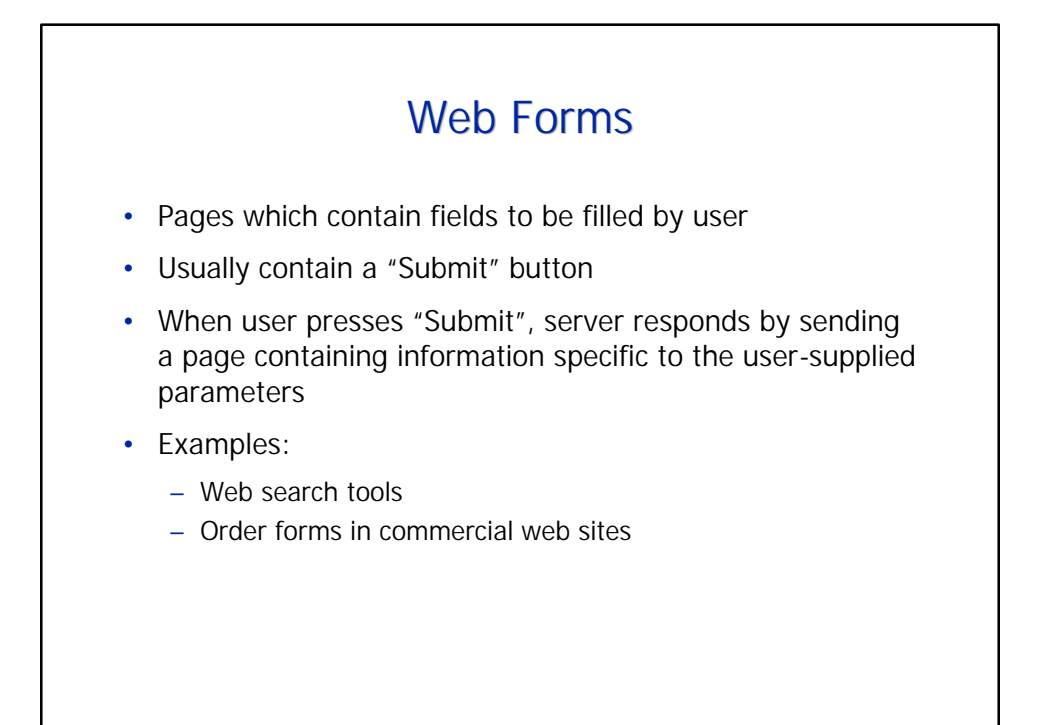

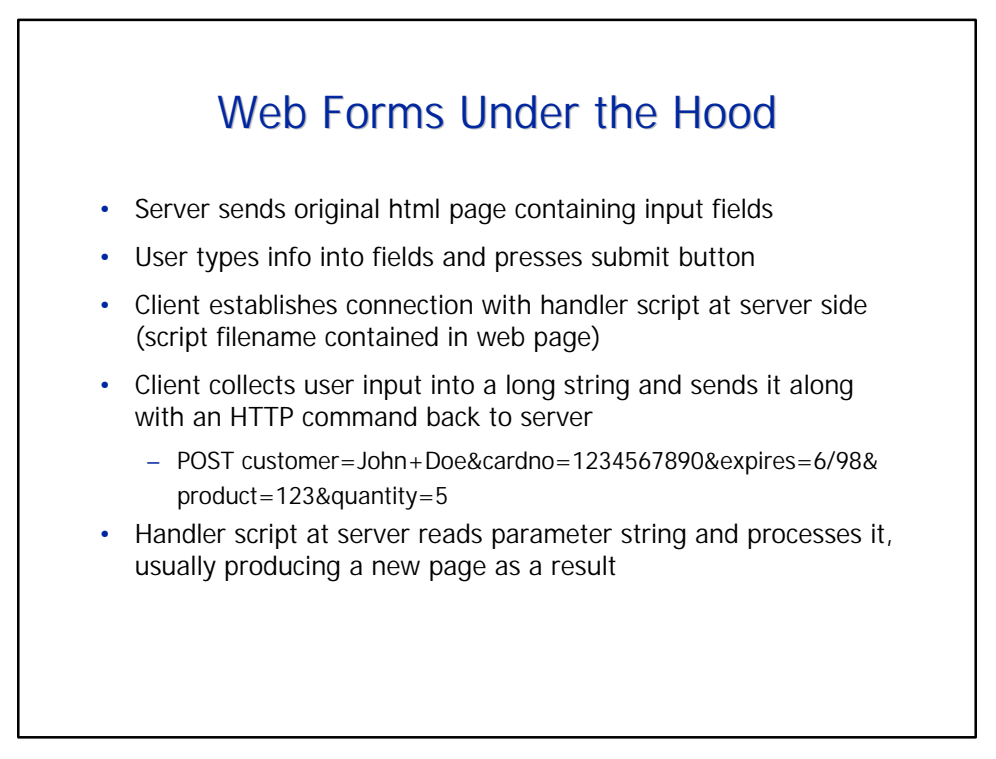

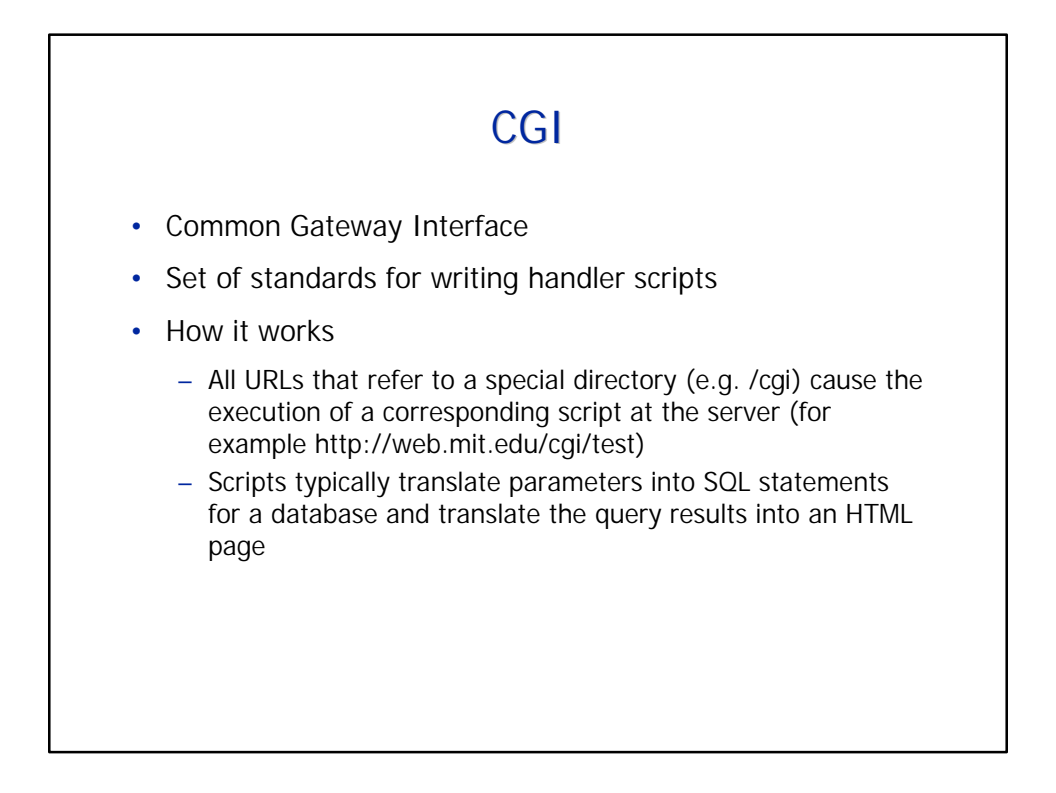

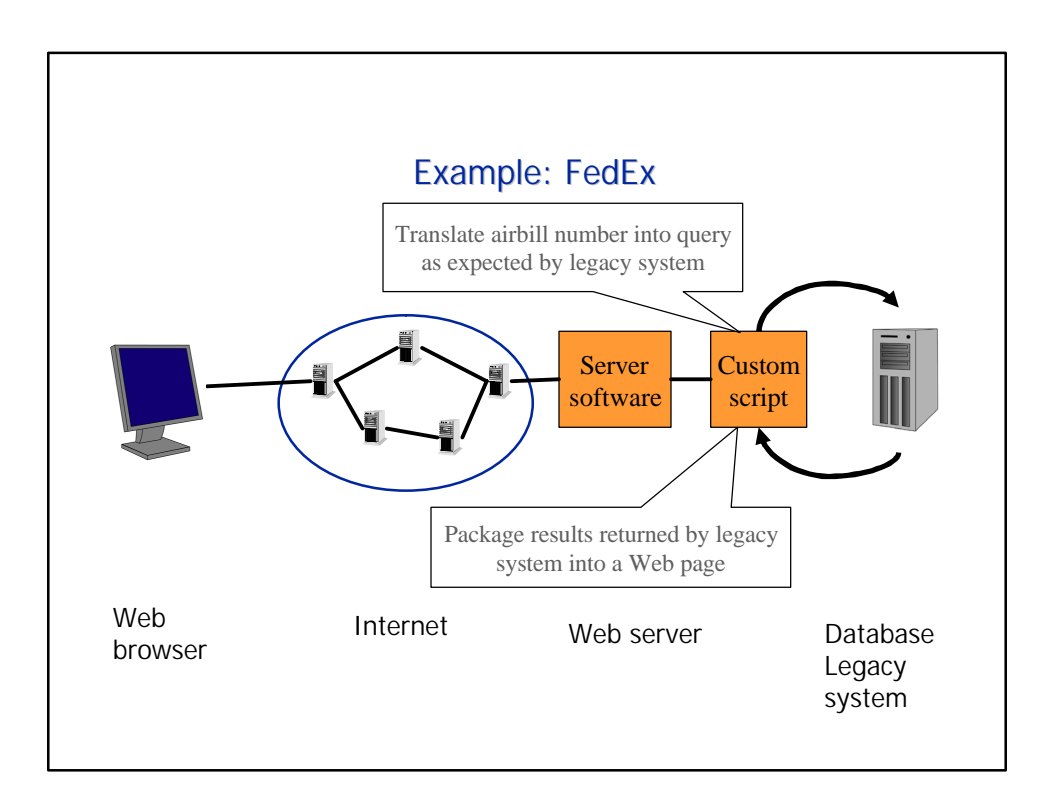

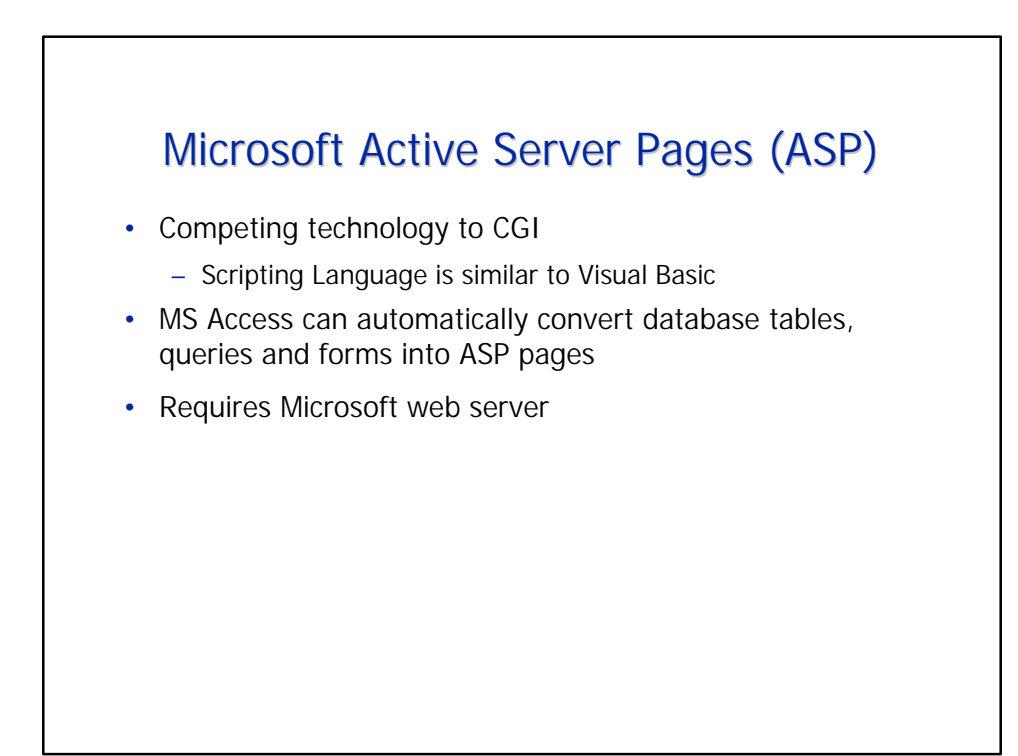

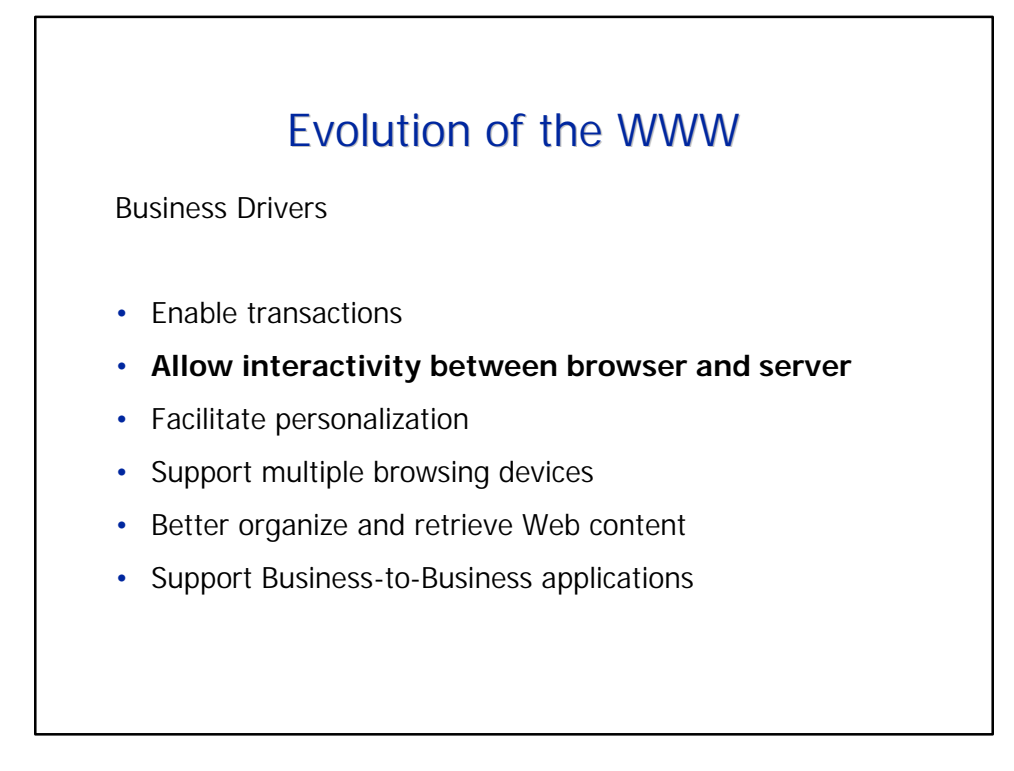

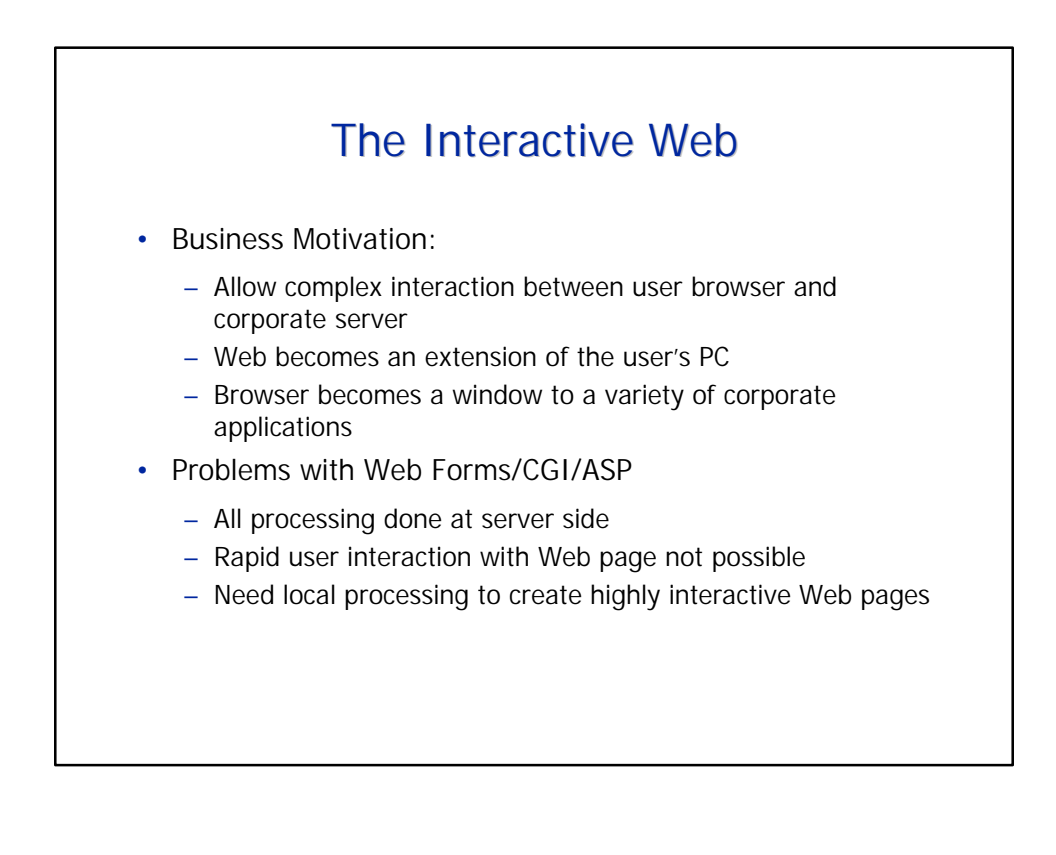

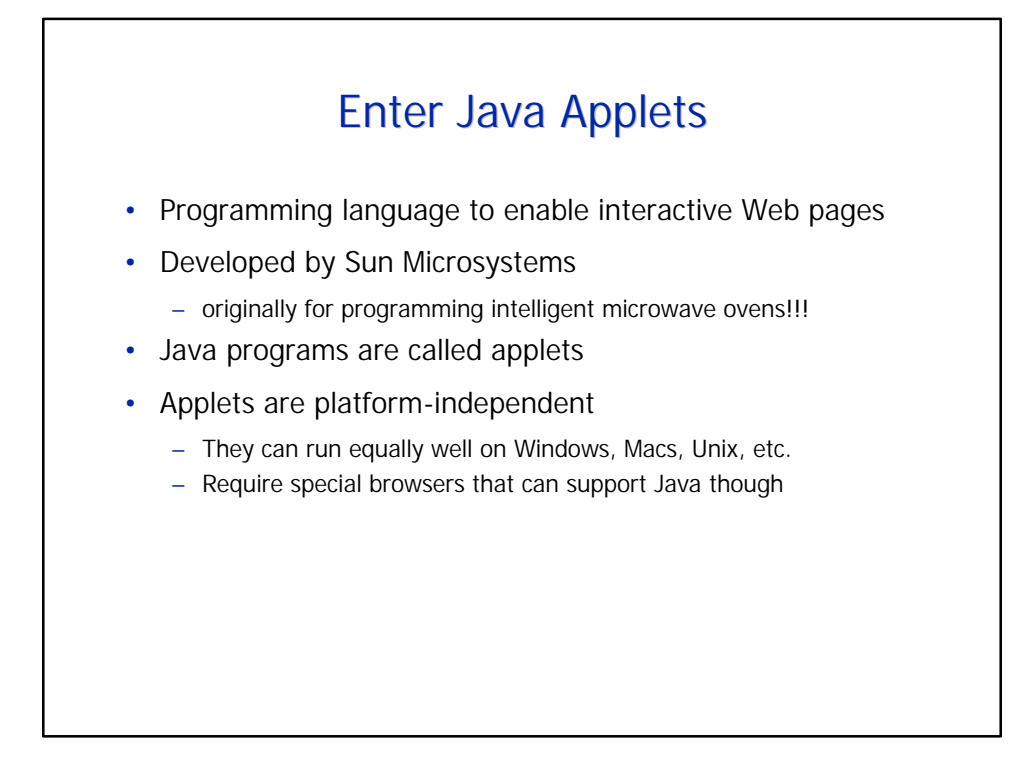

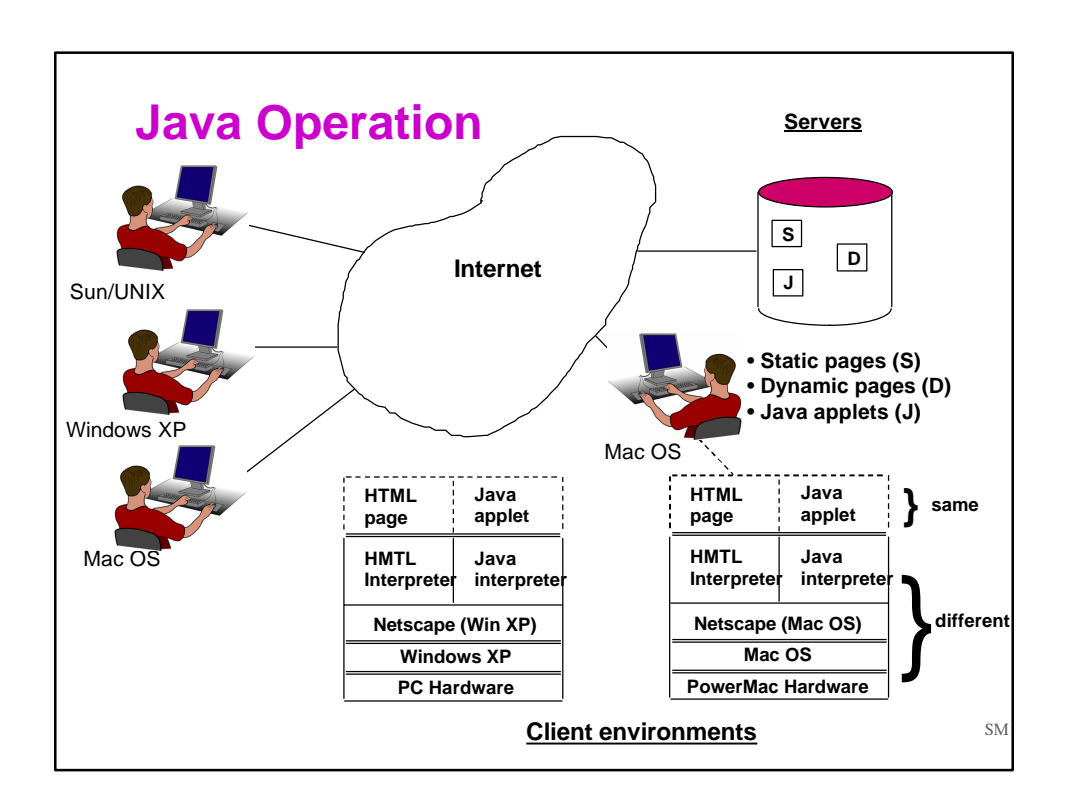

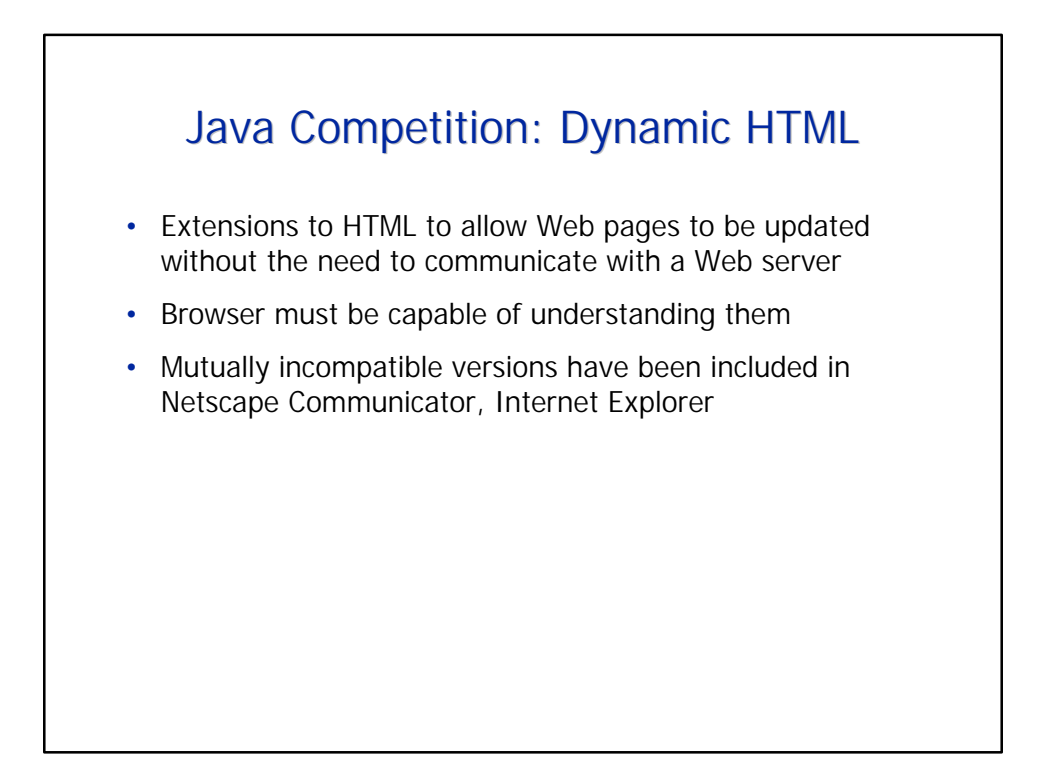

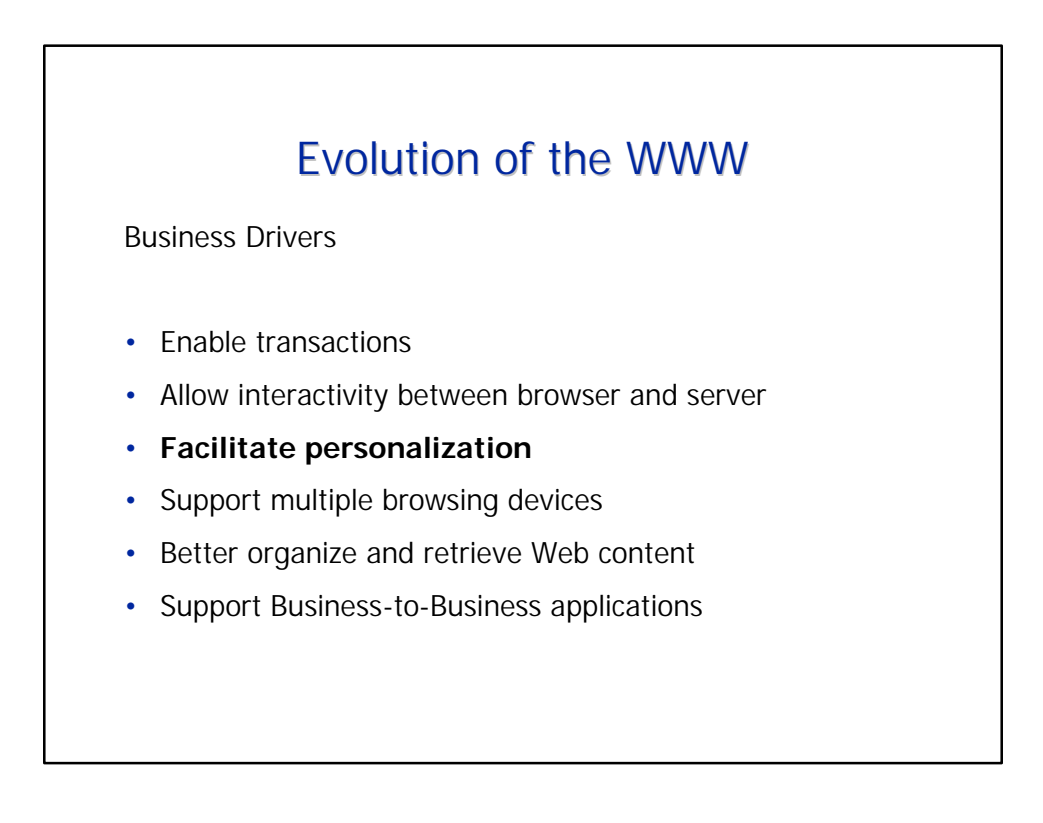

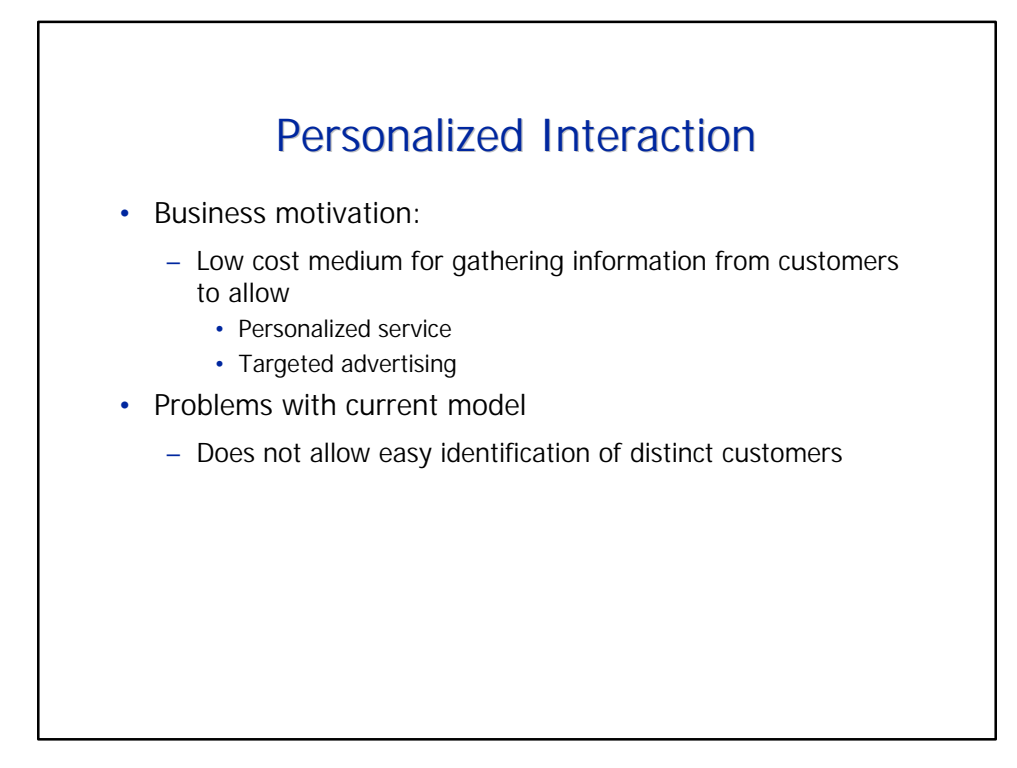

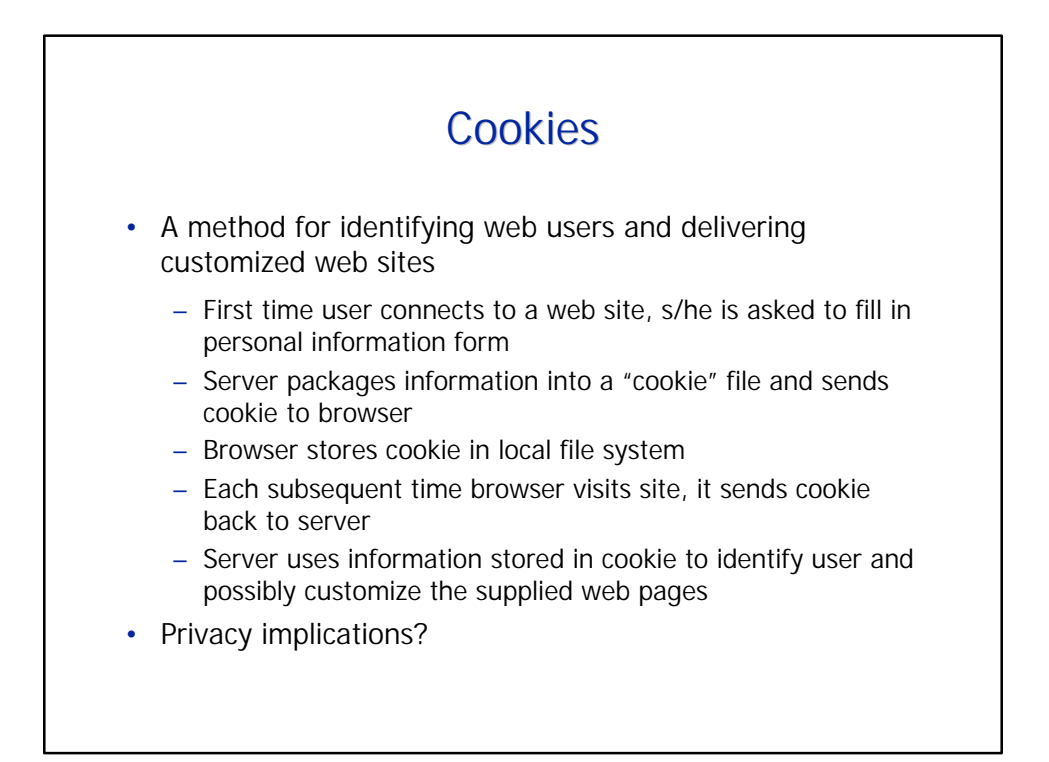

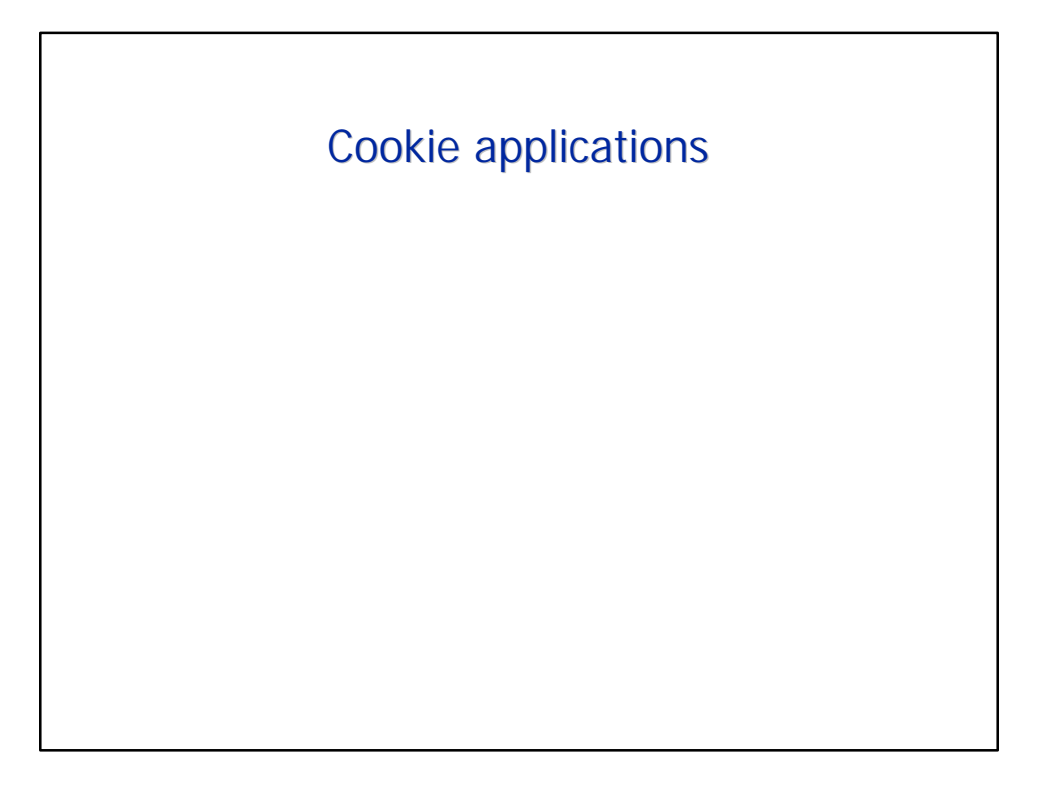

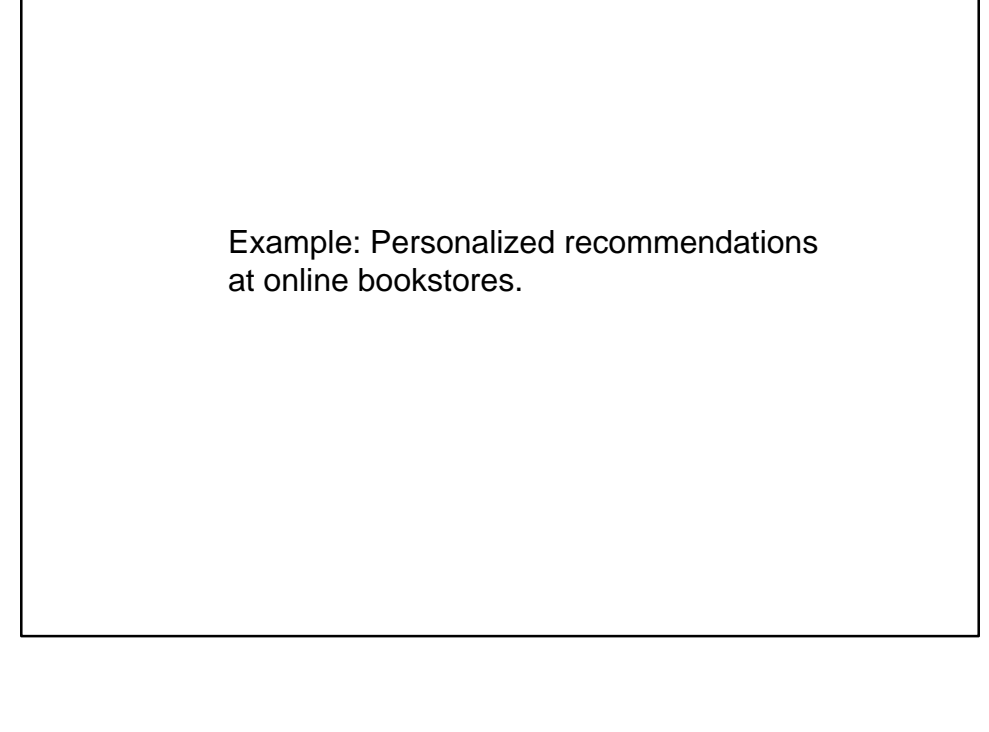

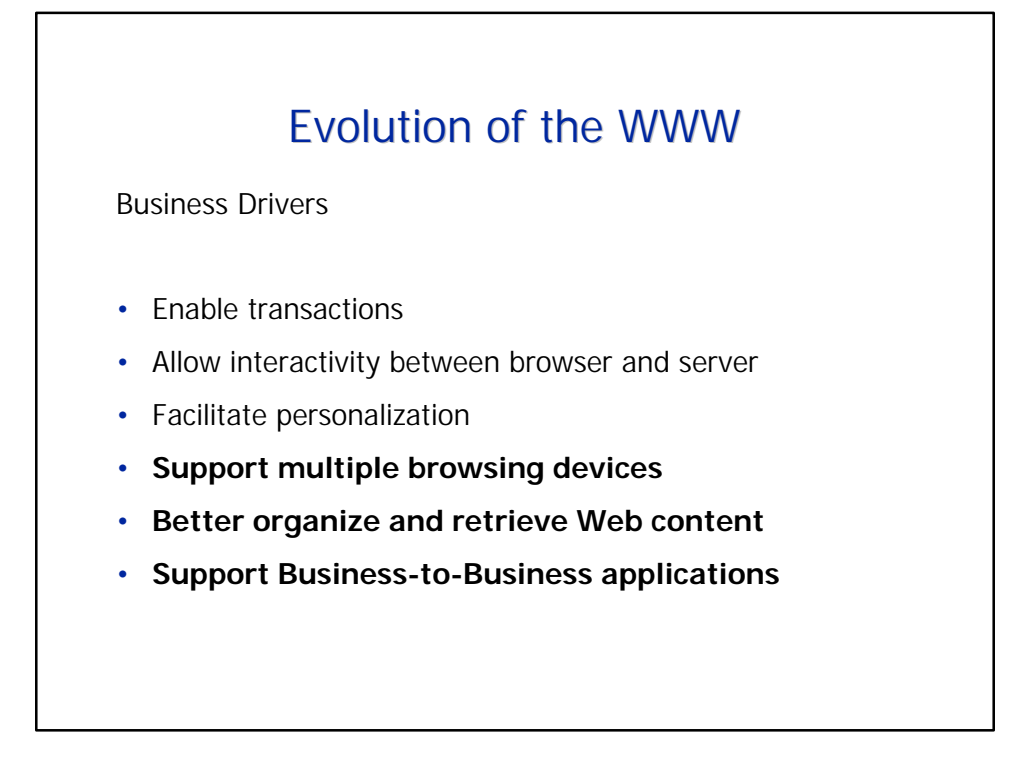

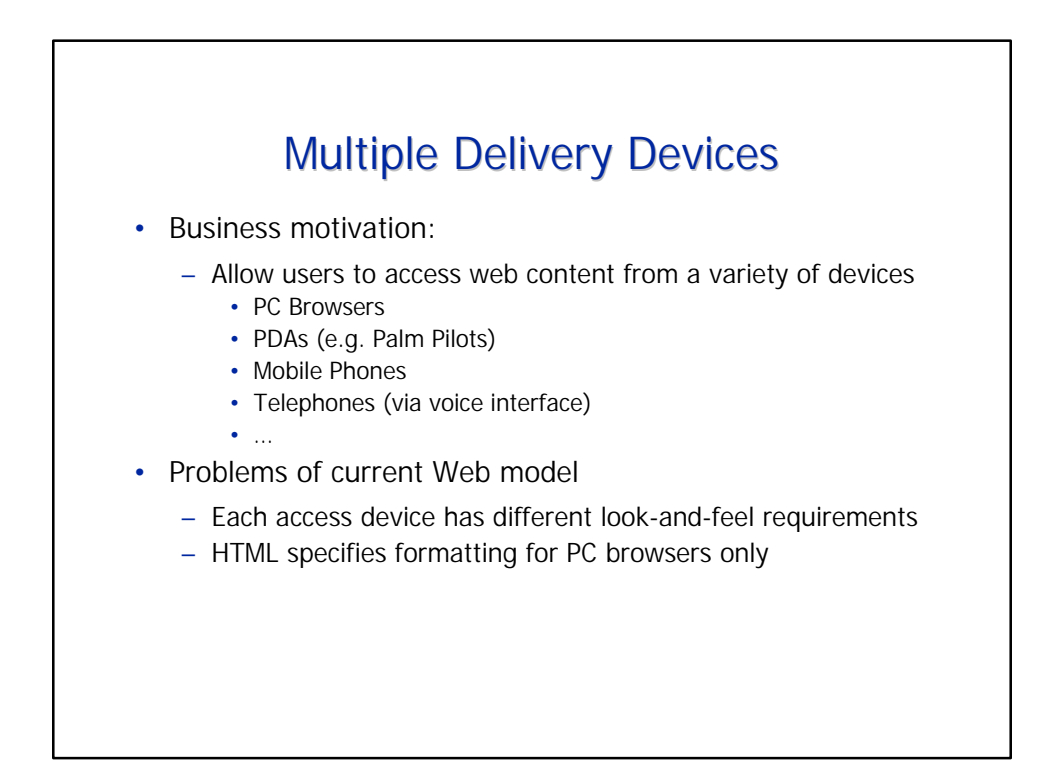

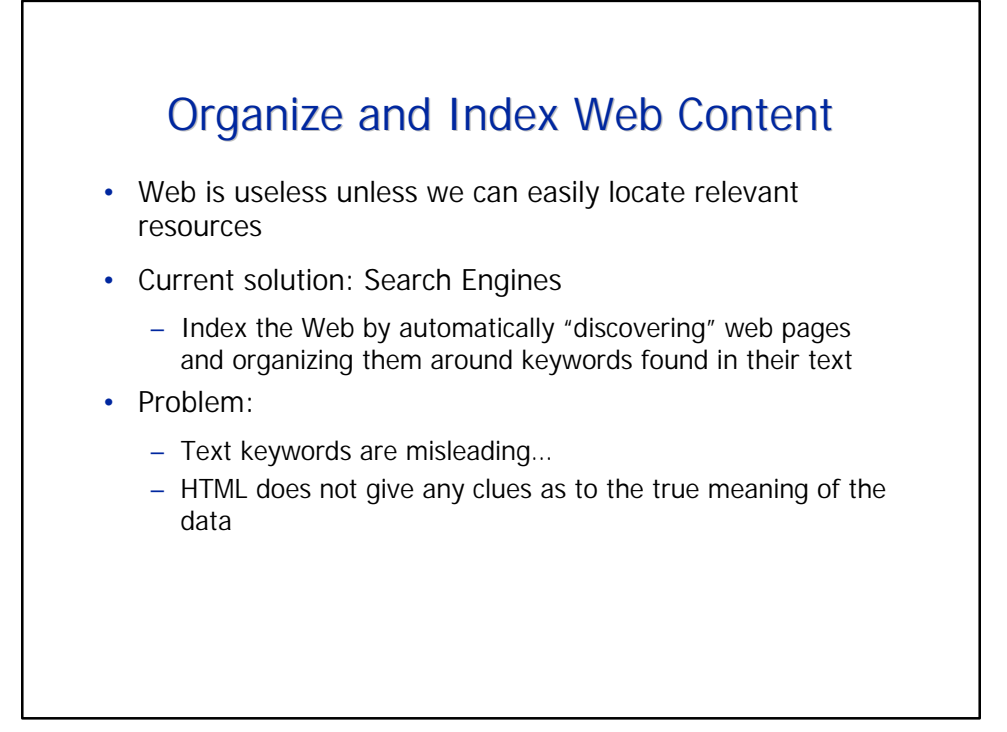

## Today's searches…

*Desperately seeking Wendy Cook …* 

> For this diagram, see: Berners-Lee, Tim, James Hendler, and Ora Lassila. "The Semantic Web." Scientific American, May 2001, pp. 35-43.

## Dirgression: How Google does it: Pagerank

- Pages are retrieved based on keywords
- Retrieved pages are rank ordered based on a rough measure of "page significance":
	- How many links point to a page
	- How many links point to the pointing page
	- Etc. for four levels of indirection
- Surprisingly successful in returning relevant hits

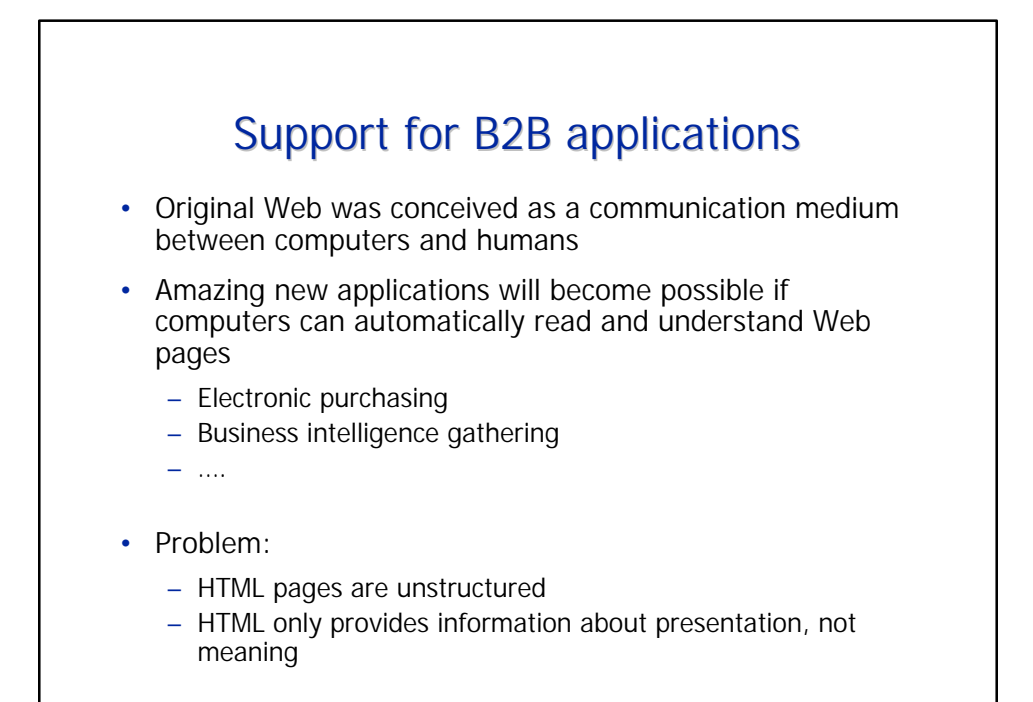

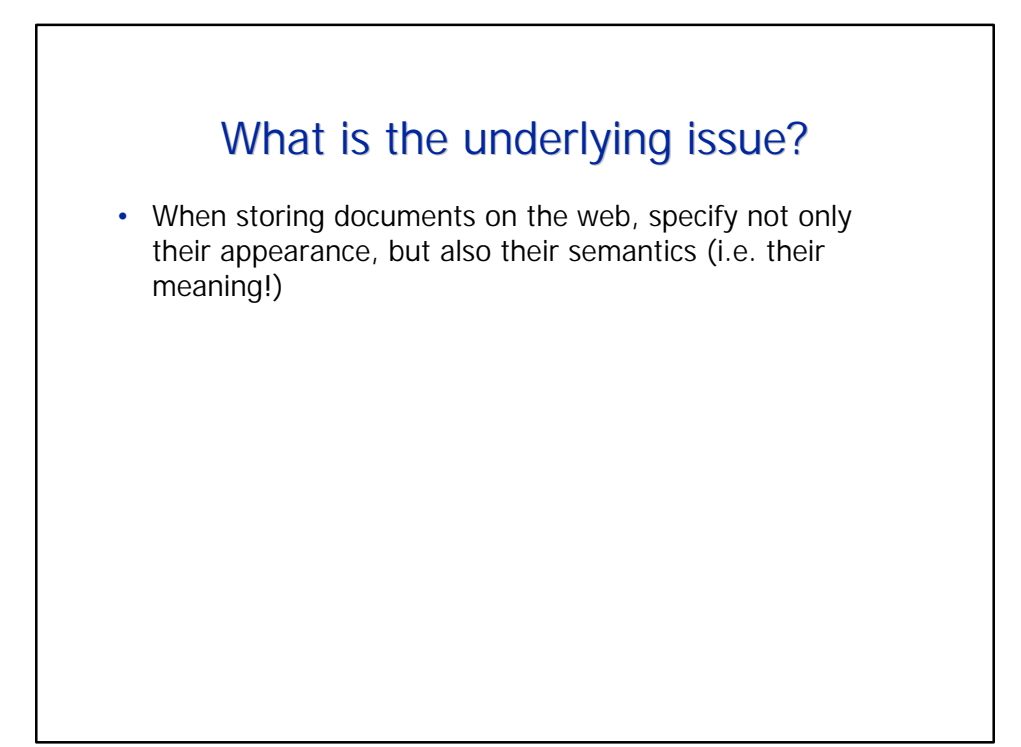

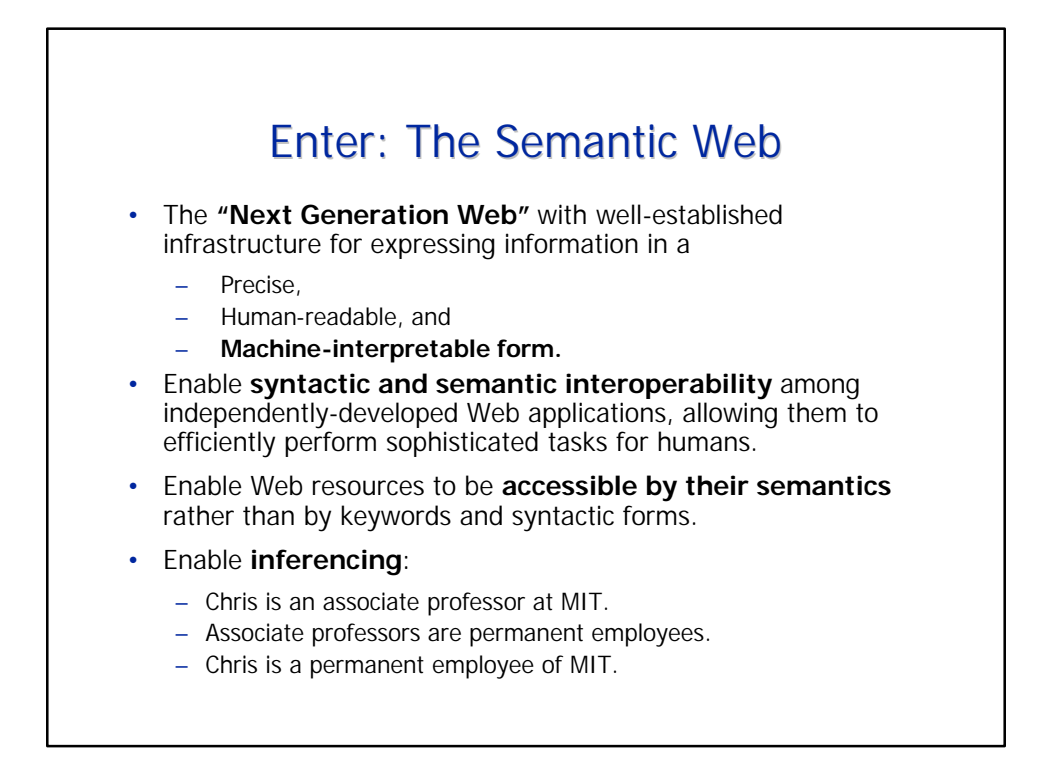

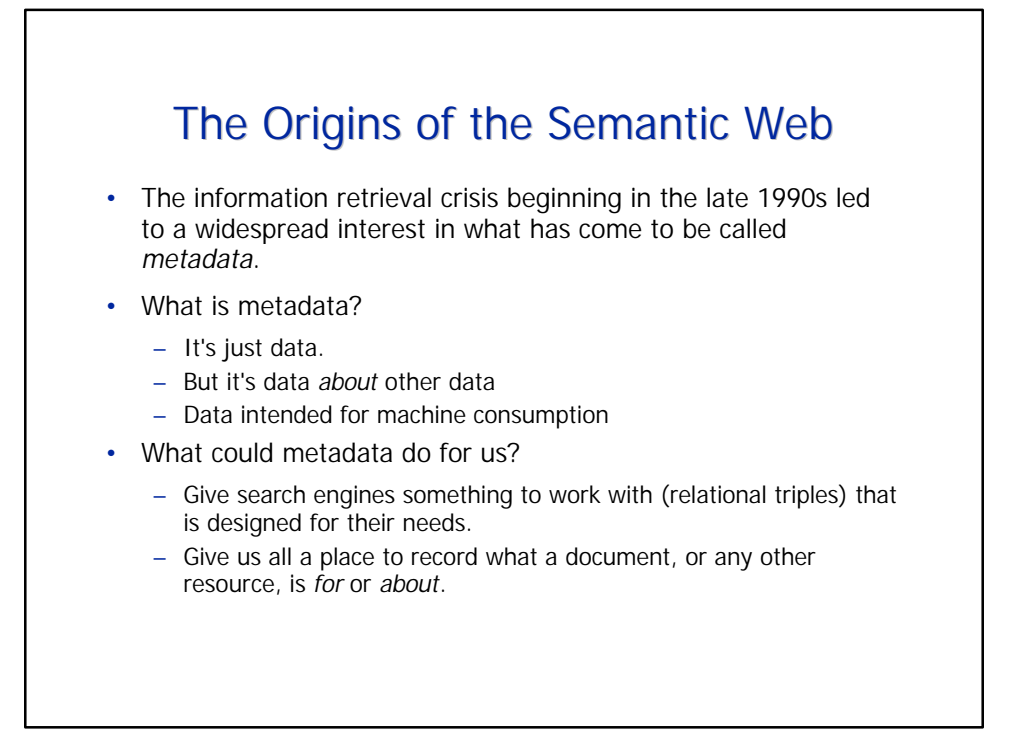

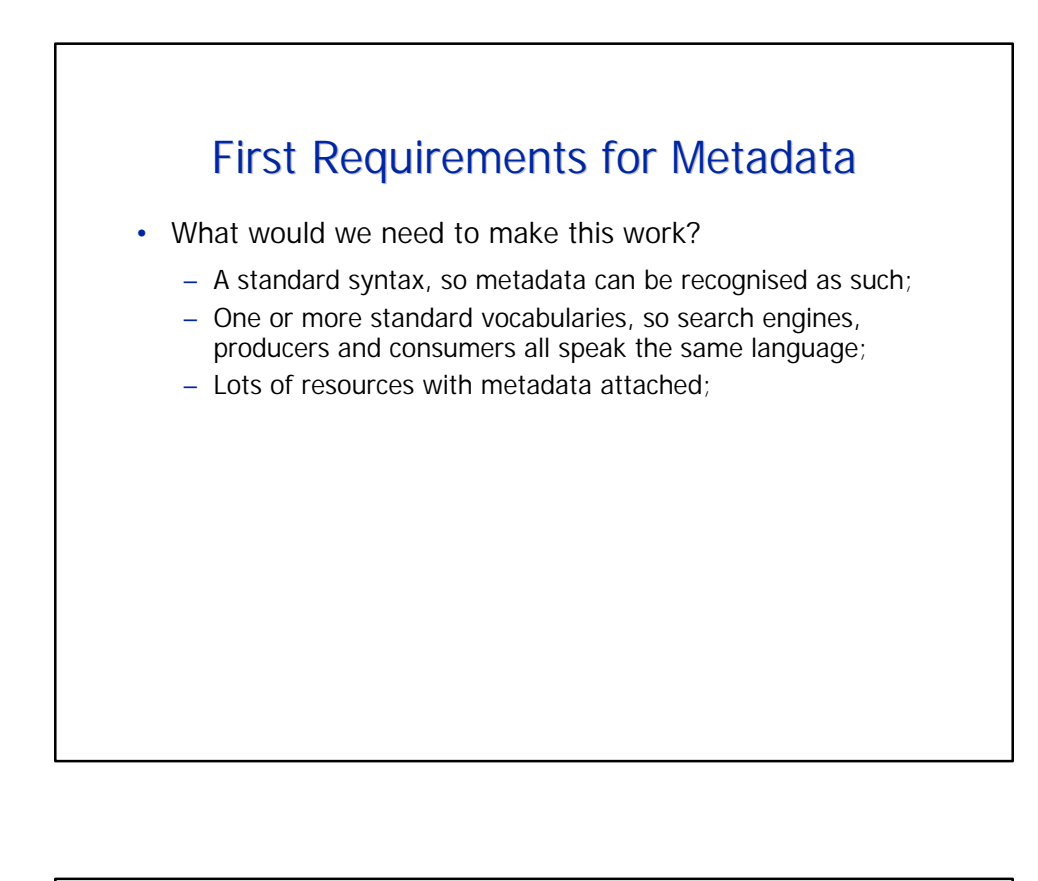

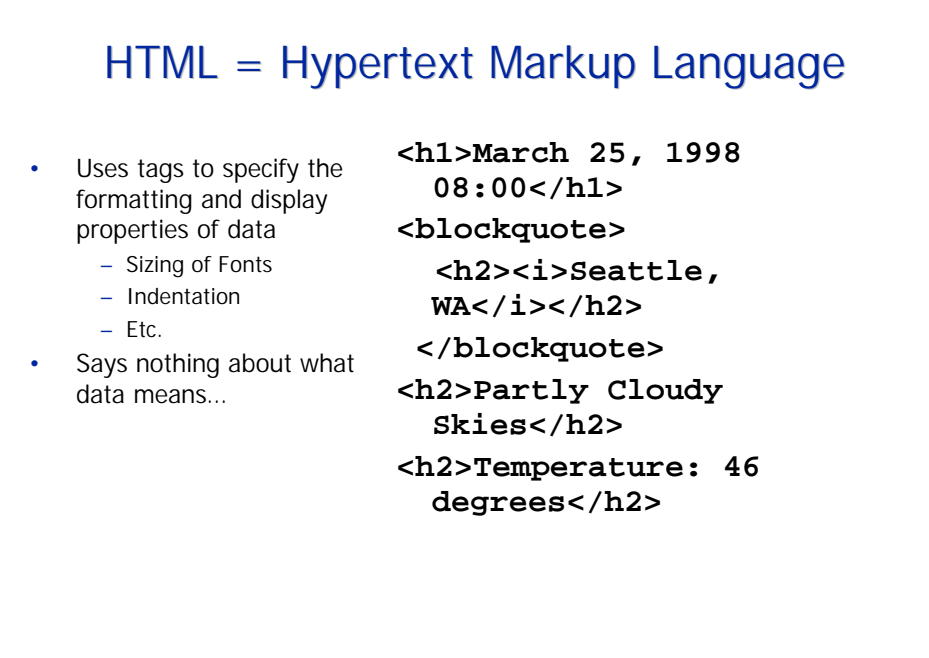

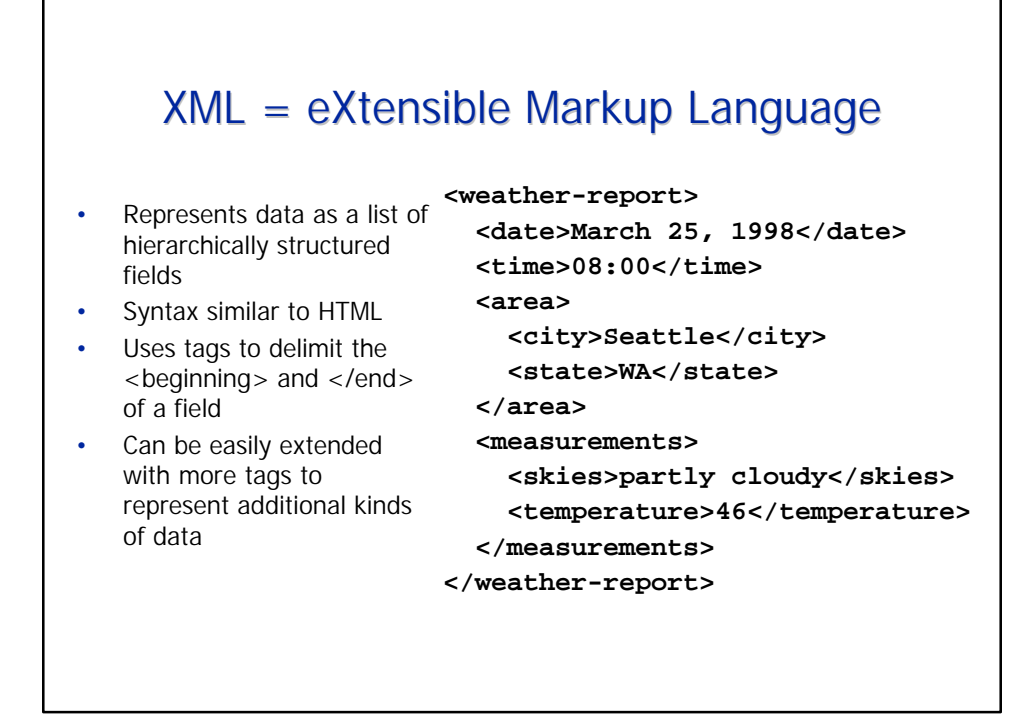

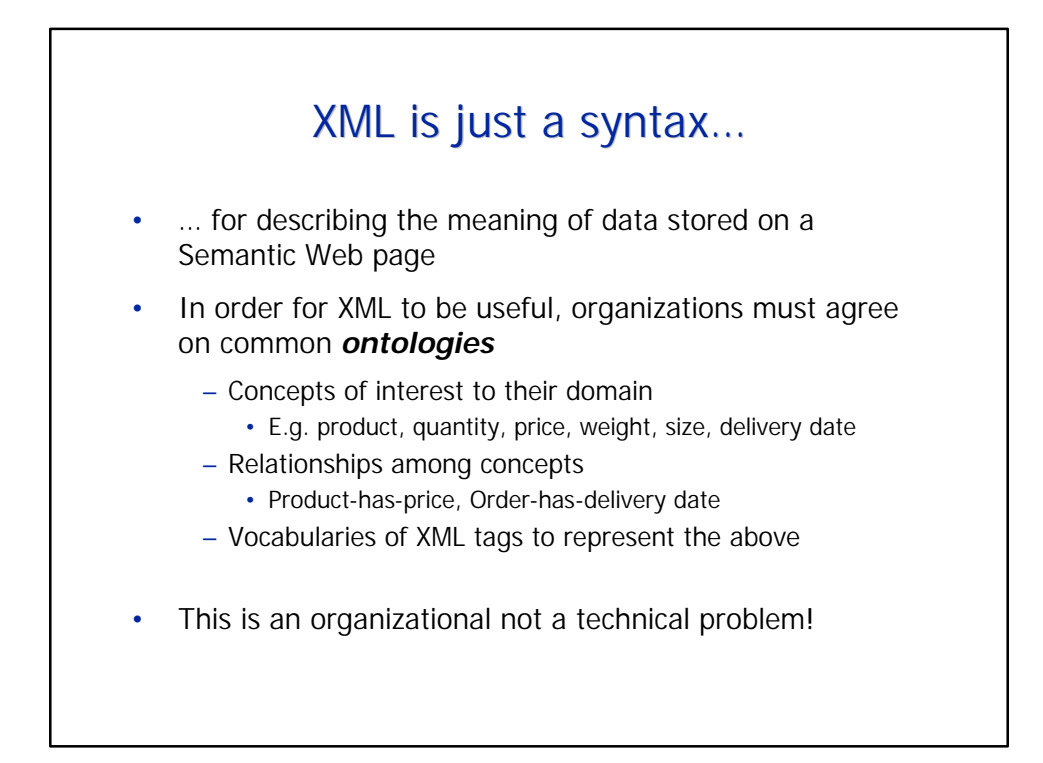

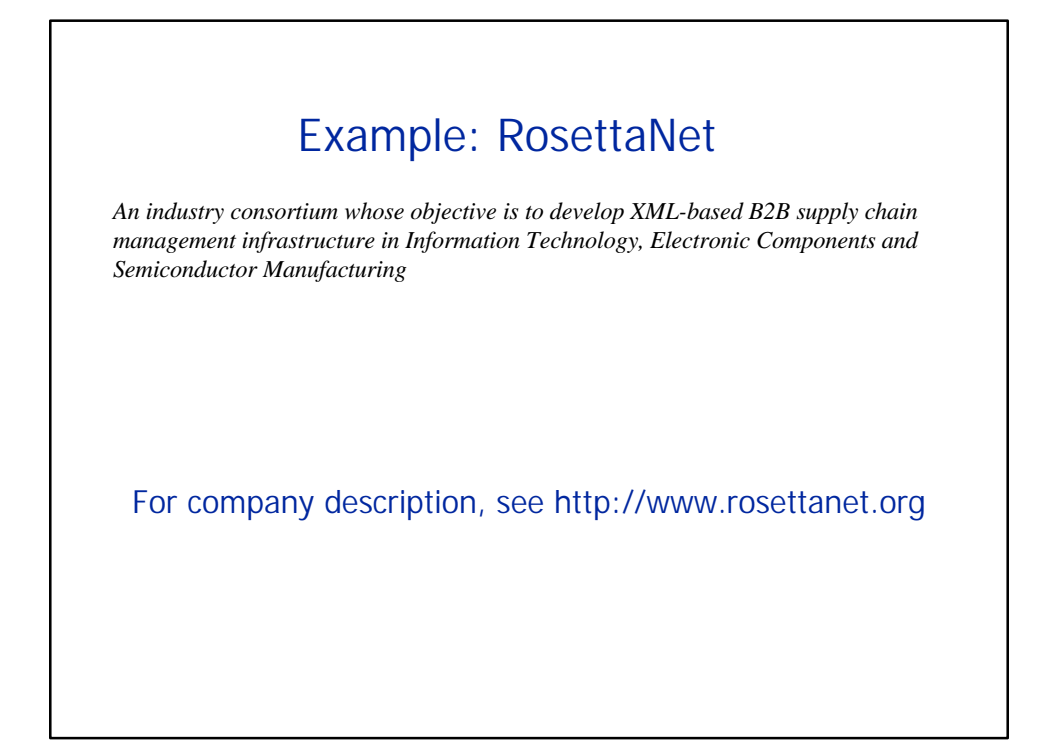

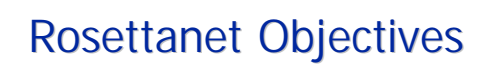

For company objectives, see http://www.rosettanet.org

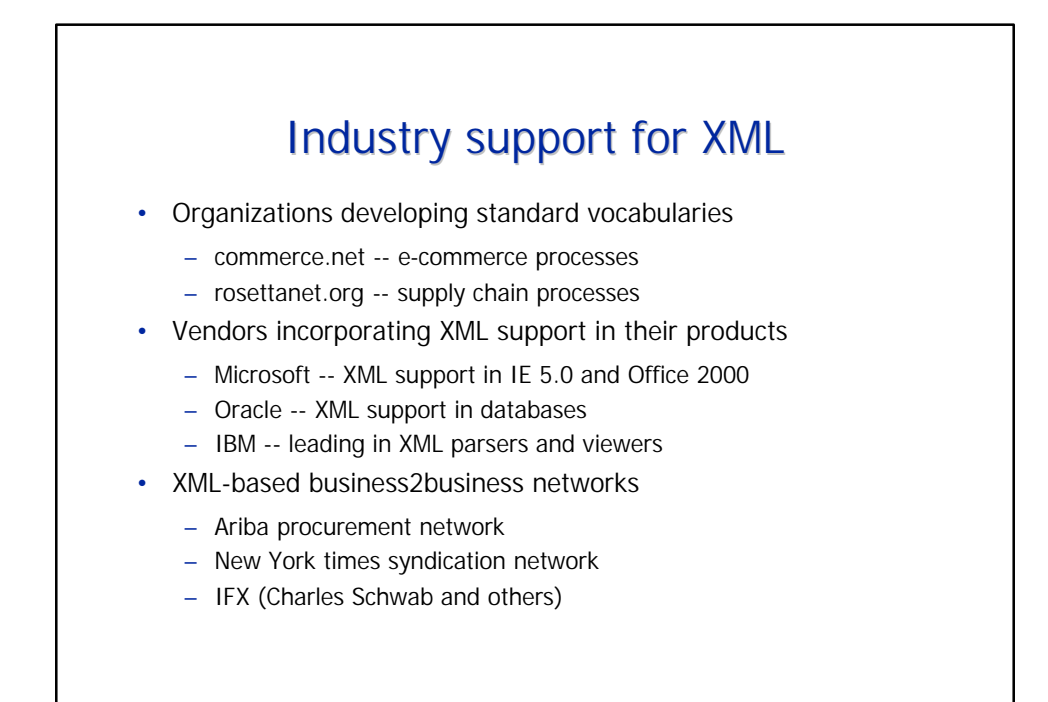

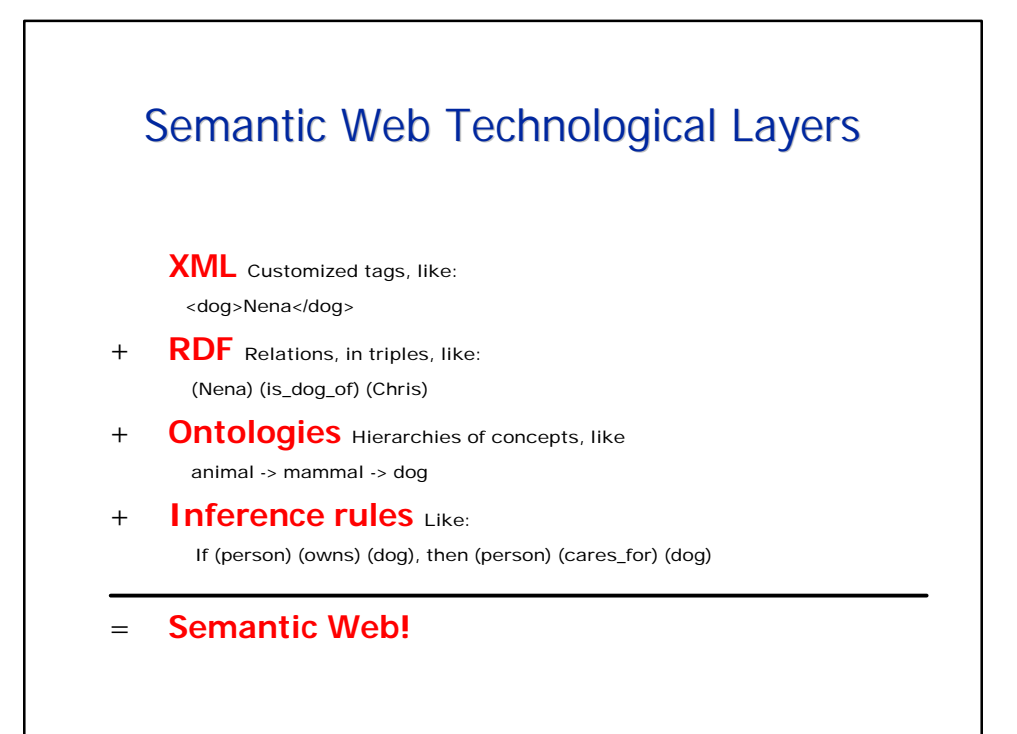

## Semantic Web Applications: Applications: **Better Searches**

For this diagram, see: Berners-Lee, Tim, James Hendler, and Ora Lassila. "The Semantic Web." Scientific American, May 2001, pp. 35-43.

Semantic web applications: applications:

**Intelligent** Agents

For this diagram, see: Berners-Lee, Tim, James Hendler, and Ora Lassila. "The Semantic Web." Scientific American, May 2001, pp. 35-43.

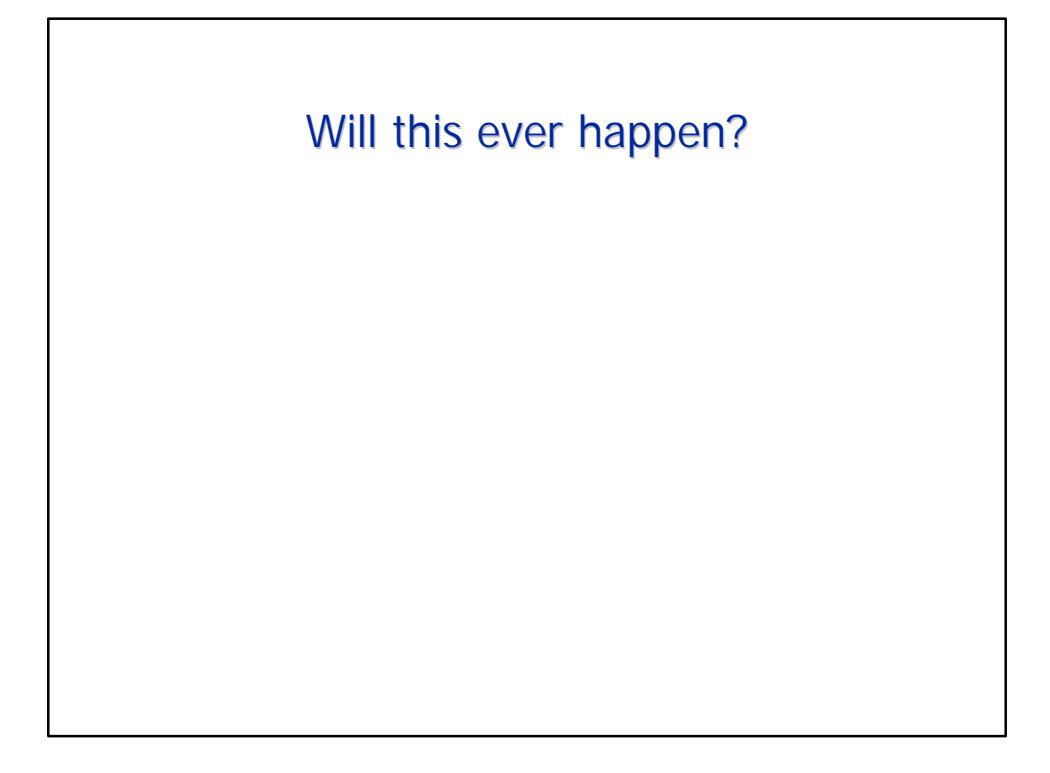